※ [배포용 v1.0] 본 매뉴얼은 ISTM 사용자 를 위한 매뉴얼로 기능개선 및 추가 등에 따라 지속적인 업데이트, 공지 예정

# ITSM 사용자 매뉴얼(교육)

2023. 4.

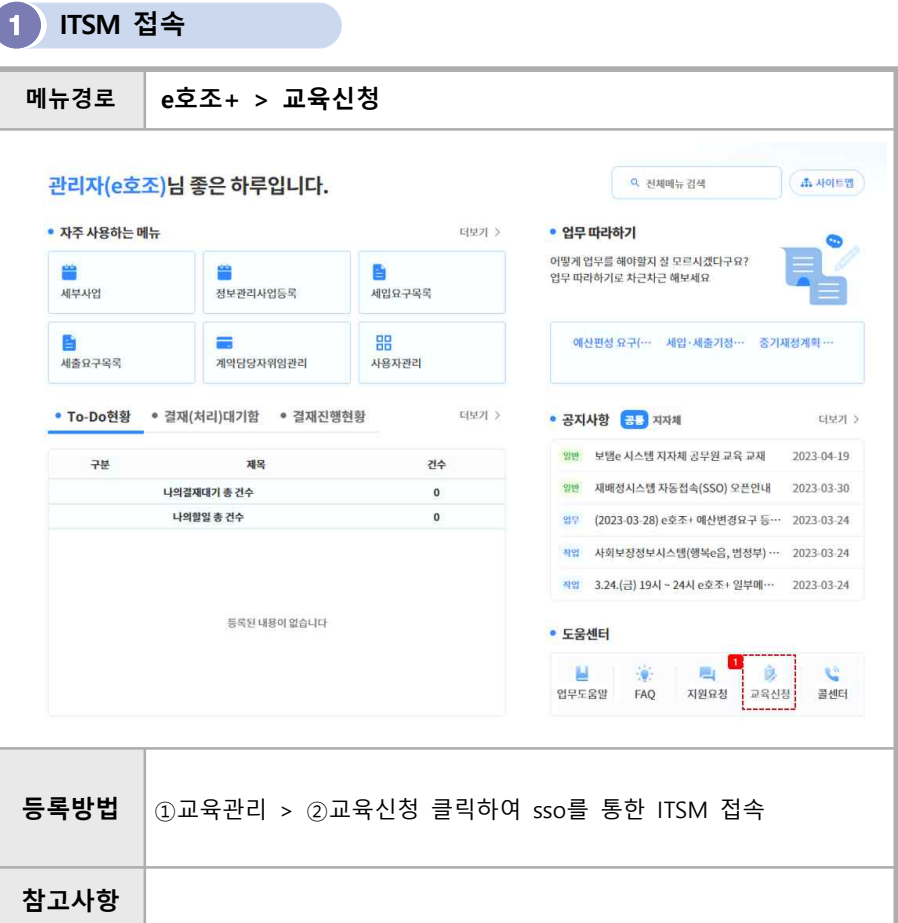

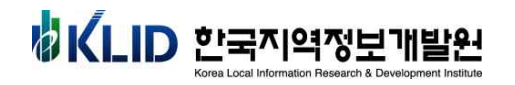

2 **교육신청**

# **① 교육 신청**

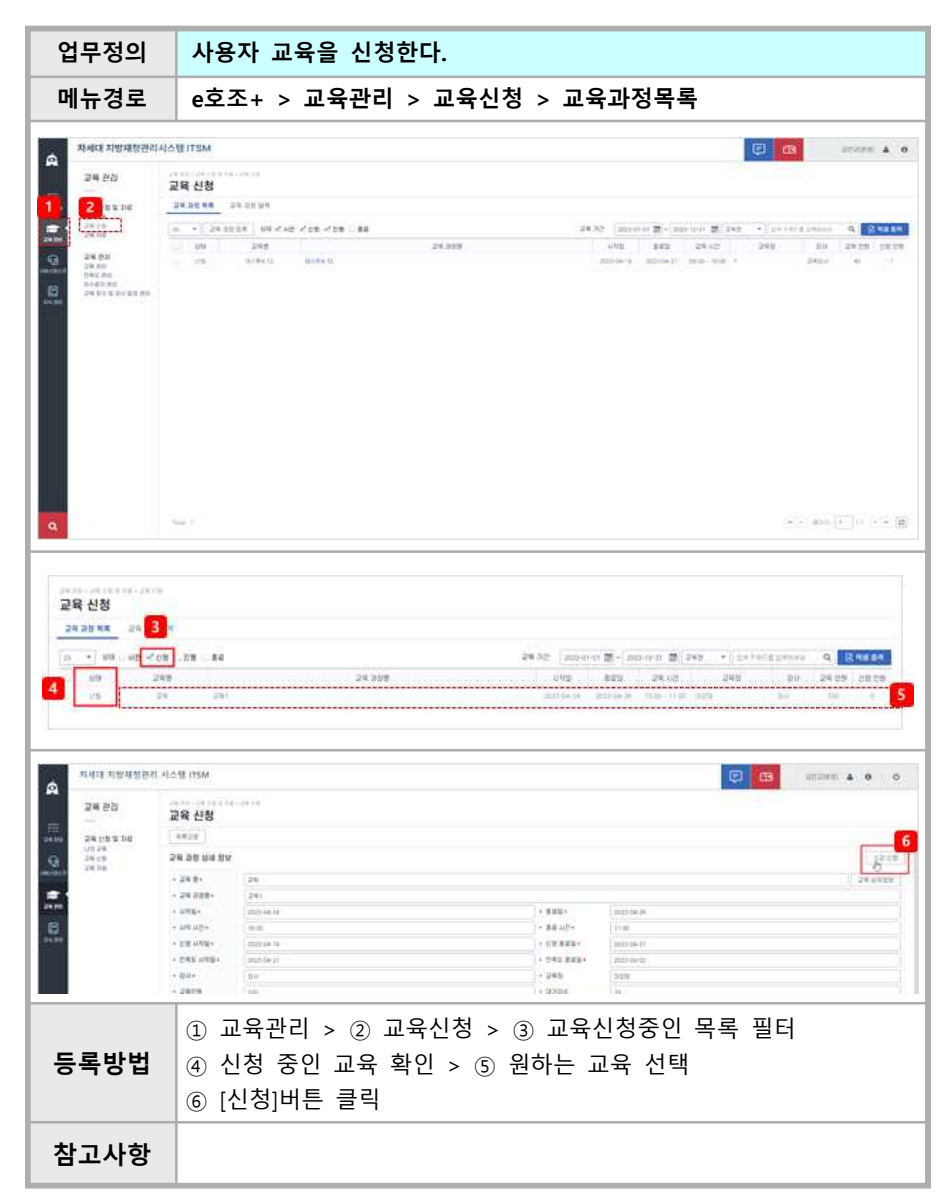

#### **② 교육신청 확인**

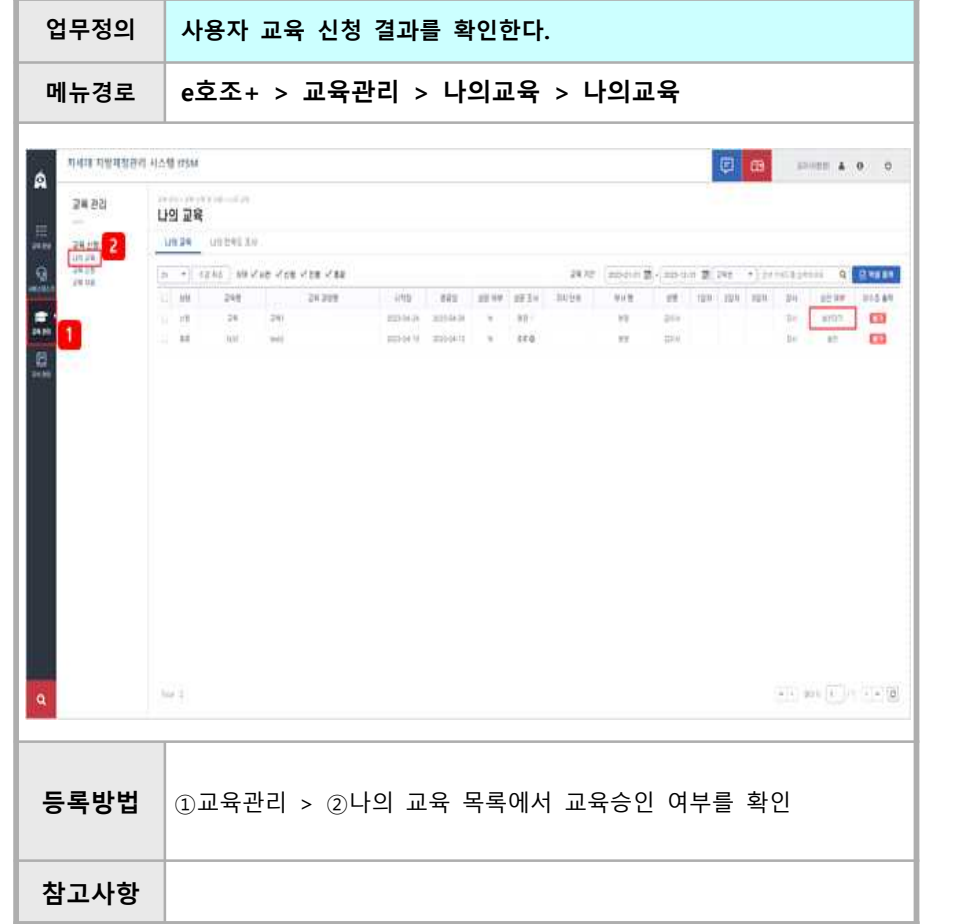

**③ 만족도 조사**

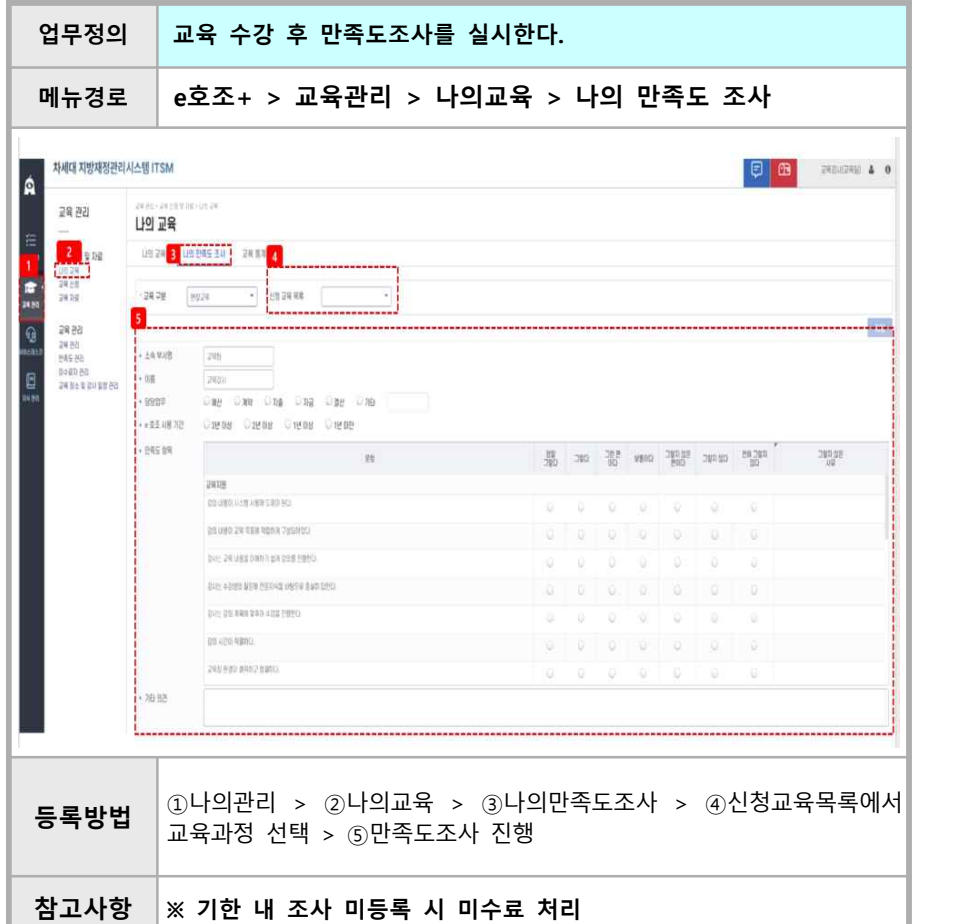

# **④ 수료 확인**

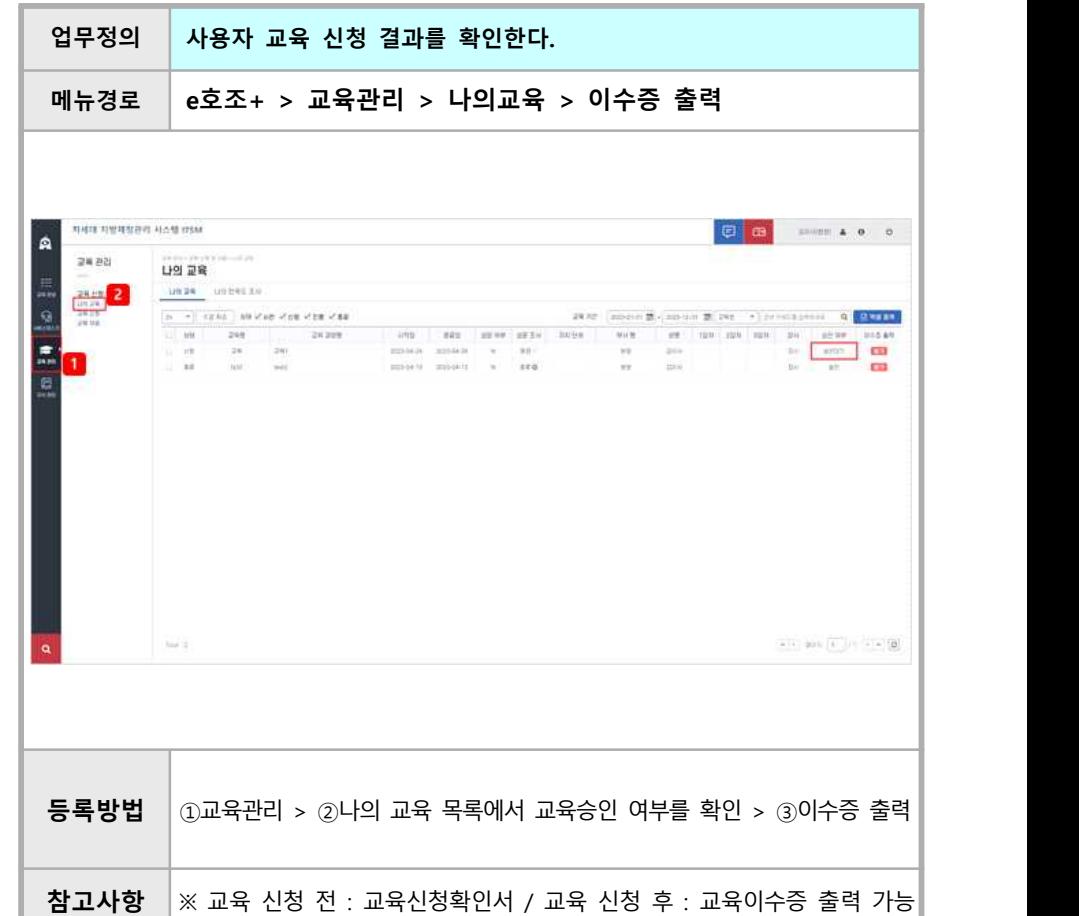

## **⑤ 교육 자료 다운**

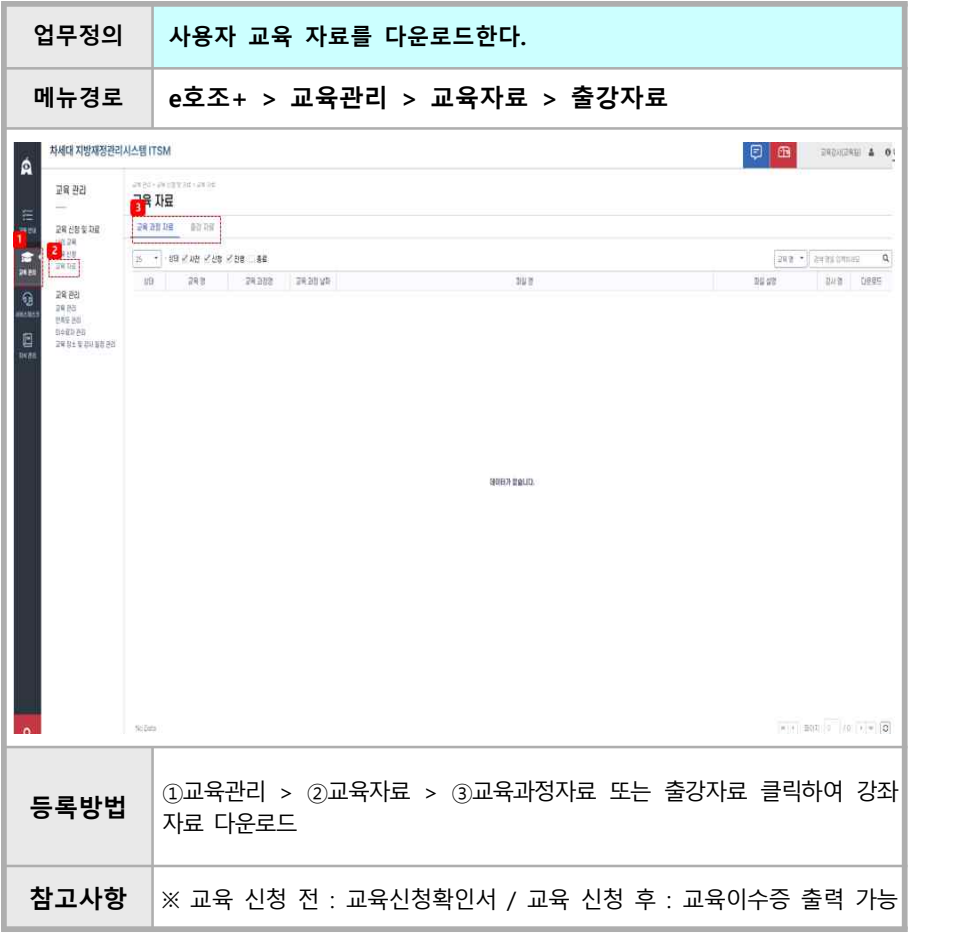

- 7 -